## **How to Create an Online Account**

York County

29 CYCLE BILL

account number 3456-002

JOHN DOE

customer name

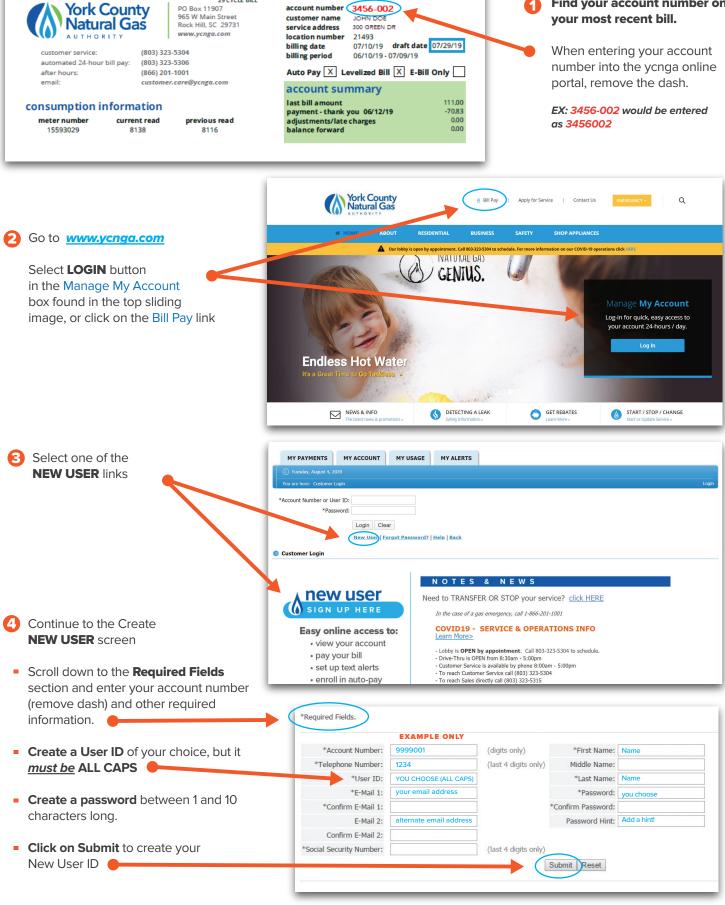

## CONTACT US IF YOU NEED ASSISTANCE | (803) 323-5304

**Customer Service** (803)323-5304 Option 1 customer.care@ycnga.com toll free: 1-866-578-4427 Option 1 965 West Main Street Rock Hill, SC 29730 M-F. 8:30am-5:00pm www.ycnga.com

## REMINDER

Be sure to keep your online account up to date with current mailing address, email address, phone numbers, bank account information, credit card changes, expiration dates, etc.

Find your account number on

your most recent bill.